## HORIZONS

The Official Journal of the Computer Users of Erie

Photo used with permission ©Mark E Mattson

> VOLUME 35 - NUMBER 03 May 2018

## Latest

#### **NEWS**

CUE HAS A PERMANENT HOME/ MEETING PLACE

Wayside Presbyterian Church

1208 Asbury Rd, Erie, PA 16505

#### **SAVE THE DATE**

**Picnic in JULY** 

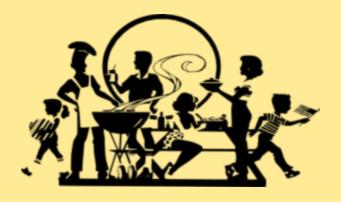

#### **PRESENTATION**

MAY 17th 7:00 PM

#### **PRESENTATION**

Password Managers
John Fair

At the April General Meeting we showed how important strong passwords are for online security and how two factor authentication adds another layer of security. Experts in the field recommend that, in order to create and maintain strong passwords, we should use a password manager. In May we will look at the top password managers, how they work, what they cost and weigh their risks and benefits.

#### **UPCOMING**

Please note Topics may change. Time and dates will stay as posted.

June 21st 7:00 PM

The World of Google Apps

## **Note from the President**

#### **President's Notes**

From the President's Desk...

Members, I Thank you for your vote.
I look forward to serving you as President of CUE for the next few years.

This is a remarkable organization, due to the contributions by all of you as members of the Erie Community and as sustaining members of CUE, and your varied interests. I am especially indebted to the sense of contribution from the leaders of the various Special Interest Groups. Collectively, we initially joined the club to share our ideas. Our status and our goals are shared with the long standing practice of maintaining progress via our online Newsletter.

Our collective Interests are ranging from Photography, Making Presentations, Technology, Writing and scripting Documents, Family History Genealogy, Android Cellular Phones, iPhones, iPads, and of course keeping your laptop computers absolutely virus-free. We continue to explore the latest and best Software and Technology in order to further our mutual goals.

I am again reminded of the simple beginnings of this long term organization and looking forward to our planned events this year. I look forward to your collective inputs as to the purposes for which your membership provides. YOU will inspire myself to continue this direction long past the set calendar date for the office of president. See you at our next meeting.

Regards, and Thank You,

Paul D. Francis

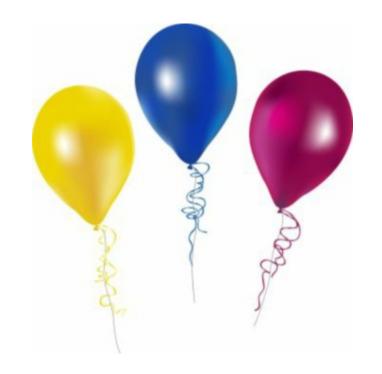

### **CONGRATULATIONS**

to CUE's New Officers

President: Paul Francis Vice President: John Fair

Secretary: Don Grim

**Treasurer:** Suzanne Matthews

#### **At-Large Board:**

Janice Castro
Lou Cioccio
Hal Kelley
Susan Mueller
Conrad Sobczak

#### **Alternate At-Large Board:**

Marcia Keller Allison McKinstry George Younkin

## CALENDAR EVENTS

| May 2018 |                               |                                                |    |                             |    |                                    |
|----------|-------------------------------|------------------------------------------------|----|-----------------------------|----|------------------------------------|
| S        | M                             | Т                                              | w  | Т                           | F  | S                                  |
|          |                               | <b>1</b> GENEALOGY Meets 1st Tues of the Month | 2  | 3                           | 4  | 5                                  |
| 6        | 7                             | 8                                              | 9  | 10                          | 11 | MAC SIG Meets 2nd Sat of the Month |
| 13       | 14                            | 15                                             | 16 | MONTHLY MEETING & DEMO 7 PM | 18 | 19                                 |
| 20       | 21                            | 22                                             | 23 | 24                          | 25 | 26                                 |
| 27       | 28 HHD SIG 7pm RSVP John Fair | 29                                             | 30 | 31                          |    |                                    |

## **Secretary's Report**

#### Secretary's Report

Computer Users of Erie Meeting, Thursday April 19, 2018

The meeting was started by president John Fair at 7:00 PM.

Members Present: John Fair, Don Grim, Tim Donlin, Paul Francis, George Younkin, Conrad Sobczak, Jeanne Brickell, Susan Gerg, Suzanne Matthews, Carol Korn, John Szympruch, Bill Klauk, Larry Johnson, Janice Castro, Hal Kelley, Lou Cioccio, Nancy Group, Edward Group, Allison McKinstry, Norma Smith, Carol Repoff, Hadley Jones, Timothy Gooley, and John Jackson

Guests Present: Pat Younkin and Emmy Nolen

The number of members present (24) exceeded 16, the number needed for a quorum (20% of 77 total members). The sign in sheet was passed around while members and visitors spoke their names to everybody.

Three tellers passed out ballots, for the election of officers, to members that did not already send an absentee ballot. The tellers collected the completed ballots for counting.

Members were asked for approval of the March meeting minutes published in the newsletter. A correction was brought up that the Genealogy Special Interest Group meets on the first Tuesday of each month and not the second Tuesday of each month. Then the March minutes were approved by the members.

Treasurer Suzanne Matthews reported a current balance of \$3,660.33 in the treasury. The report was approved by the members.

Hal Kelley reported on the Genealogy Special Interest Group with 19 attending the April 3<sup>rd</sup> meeting. Hal mentioned a website called linkpendium.com, which is handy with many links about genealogy topics. They talked about writing as well as entering genealogy data in the latest meeting. There was also discussion about the history of a home in the 1800's and an auction list from the past.

Lou Cioccio reported on the Macintosh Special Interest Group. The next Mac operating system is moving from 32 bit to 64 bit, which could affect some software. While he was checking software/programs, he found an old program, called Coconut Battery, which monitors the health of a computer battery as well as when it should be replaced.

Lou Cioccio is communicating with others to set the best time for the next Beginner's User Group (BUG) Special Interest Group meeting.

Lou Cioccio reported nothing new for the Digital Photo Special Interest Group. Lou mentioned, for all computers, to remember to hover over a link before clicking it to see if it is a false disguised address, to protect against phishing schemes.

John Fair reported on the Hand Held Devices Special Interest Group. There was a good-sized group in the last meeting with one Android user. It was mentioned that you could clear browser history on a phone to help avoid attacks by going to airplane mode and adjusting settings from there. Many are having compatibility issues trying to use the shared calendar option in Outlook. Some good alternatives are the calendars by Google and Apple. The option for voice transcription cannot be turned off, probably because it is a beta product. They learned about inverting between black on white and white on black displays. The calculator has no backspace key but they found an alternative way to backspace without a backspace key. They also enjoyed experimenting with a VR (virtual reality) flyover, which allows for travel without leaving home.

Editor Tanya Mattson was not in attendance to speak about the newsletter. We did have delivery of the latest newsletter from her before the 4/19 CUE meeting.

## Secretary's Report cont'd

John Fair brought copies of promotional handouts about CUE that Sue Mueller provided for Paul Francis. Paul requested them to hand to future prospective members of CUE. Others are welcome to use them for the same purpose.

Computer Users of Erie (CUE) is affiliated with the Association of Personal Computer User Groups (APCUG). APCUG was mentioned with being helpful to CUE, including providing some newsletter material and virtual tech conferences about computer topics, that are eventually available at the Youtube.com website. Per APCUG, April 15 to 21 is National Volunteers week. Therefore John Fair read the following names, thanking them for their time and effort to CUE:

Jude Bailey, Fred Bernatowicz, Carole Blakeslee, Janice Castro, Sande Chermack, Louis Cioccio, Deborah Cole, Paul Francis, Don Grim, Ed Group, Larry Johnson, Marcia Keller, Hal Kelley, Tom Kuklinski, Suzanne Matthews, Tanya Mattson, Allison McKinstry, Susan Mueller, Conrad Sobczak, George Younkin, and, posthumously, Mark Mattson.

There was a request for any unfinished business, with none.

The tellers finished counting, both present and absentee votes, for the election. The votes matched the proposed slate, which no new names added to the slate. Each elected officer received either 31 or 32 votes. The new officers, starting 5/1/2018, are as follows:

President: Paul Francis Vice President: John Fair Secretary: Don Grim

Treasurer: Suzanne Matthews

At-Large Board: Janice Castro, Lou Cioccio, Hal Kelley, Susan Mueller, and Conrad Sobczak

Alternate At-Large Board: Marcia Keller, Allison McKinstry, and George Younkin

The Alternate At-Large Board members will have a

vote at Board Meetings in the absence of regular Board members.

There was a request for any new business. Hal Kelley mentioned that he has a free 18-inch monitor in case someone is interested in taking it. There was also discussion about the CUE picnic with members wanting to continue that annual event.

There was a request to adjourn the meeting. The members approved the adjournment of the meeting.

Following the meeting, there was a 50/50 drawing to benefit the club. Also, John Fair gave a demo titled "Passwords and Two Factor Authentication".

Respectfully Submitted, Don Grim (Secretary-Elect)

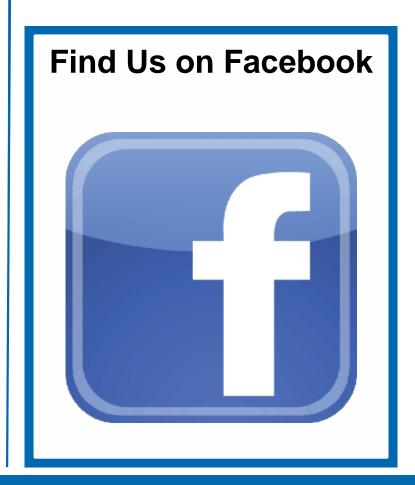

## **Note from the Editor**

Spring is making an attempt at being here. The swing from 80's [two Wed in a row] to the balmy 40's is definately playing havic with my cold and allergies.

And as Spring is making an attempt - cleaning is also part of this season's tradition. And on that note you will see some changes - not only here in the newsletter but also on the website.

In my wanting to add and fix some things in the newsletter - you will note the updated officers [with the at-large board included in the correct spot check to see if your info is correct please]

The updated membership description [with some editing] and membership form by Paul Francis.

The adding of the Calendar. As I am writing this - I only have May's Calendar. Depending on how I move things around - I maybe able to get June's in as well. I wasn't prepared for how long some of the reports where [which is not a bad thing - it is great.]

On that note - don't submit anyting docx please. I use openoffice. Docx means I copy and paste into a new document - get rid of all the formatting [so don't do fun formatting - you might have noticed in the last newsletter I tried to keep some of it - and the bullets went wonky. The more wonky the bigger headache. Formatting the bullets for membership description took a bit of time but it worked.

Tom not only updated the website - he also had done a new description as well - but as I had

already promised to use the one we are handing out - I went with that one. Besides some editing on that - the form has an extra added line as well. As all the forms I have seen in the past mention a student rate - I kept it. Perhaps this is something that needs to be addressed.

Getting the newsletter printed is still a goal - which is why you might have [or not] noticed the switch from the purple back to the blue. The printer felt that the purple in the b/w would not come out readable. I will send him this issue and see what he has to say.

Once again - need and want feedback. Think I found all the old Holy Rosary mentions. But let me know what I missed or what you do and don't like.

Tom, thank you for the article as well.

Oh and FYI SIG LEADERS I am needing to know the meeting times and dates. On that note. Not doing June's Calendar till I hear back from all the SIG leaders on what the meetings are going to be. Sue if you want your classes listed. Let me know.

On that note if anyone has something club related I will be happy to put it in with your permission, and on space. This month I have a bunch of odd funky spaces to fill. Might be hitting Lou up for permission on some of his photos. Can't keep doing word clouds like last month . . . Or can I?

Suggestions always welcome.

~ Tanya Mattson

#### **Calling all CUE Members**

If there is an article suggestion or a review you would like to see in Horizons: please remember review copies are available from some companies *for free*. That means if you write a review you get to keep the book or software at no charge - just write a review within two months of receipt of item.

Contact Tanya Mattson at bookworm 1707

And don't forget to checkout the updated website:

www.cuerie.com

## Genealogy

#### Genealogy SIG Report, April 3, 2018 Meeting

The Genealogy SIG met at 7:00 p.m. at the home of Hal and Gretchen Kelley.

Those attending were: Susan Mueller, Hal Kelley, Carol Blakeslee, Hadley Jones, Bill Klauk, Don Rhodes, Paul Francis, Robin Boyd, Carl Hull, Conrad Sobczak, Liz Wisniewski, Lucia Doyle, Tim Gooley, Pat Mickel, Suzanne Matthews, Susan Wilber, Barbara Protzman, Shannon Zuck and Tim Donlin.

Hal Kelley called to the attention of the group that a significant Legacy Family Tree Webinar, "Formulating a DNA Testing Plan" by Blaine Bettinger, Ph.D., J.D., dated March 28, 2018, is free through April 4. Hal showed a four minute introduction to the webinar. The Legacy Webinars are always free for a week after they are online. All one needs to do is go on the Legacy Family Tree Webinars website, click on "Webinar Library" and select the correct webinar. Ignore the "sign in" for the free webinars. The syllabus is not available for the free viewings. Every webinar can be digitally downloaded for \$9.95, for which the syllabus is included. In addition, there are a number of webinars that are always free, without regard to the one week free limitation. They can be found by clicking on the "Webinar Library" and clicking "View All - Free" on the drop-down menu; some of these have a syllabus for free. Again, ignore the "sign in."

Hal shared that he had been talking with a fourth cousin in Michigan who contacted him, saying that he and Hal were both 3rd-great-grandsons of the same 3rd- great-grandparents. After sharing information, and checking it well, it turns out that it proves out. So now Hal has a lot more information on the "Adams" surname, and he has provided his fourth cousin with some information he did not have.

Sue Mueller told of somebody who contacted her who said they were third cousins, and the person said "I am trying to track my biological father, because he was a sperm donor. He was a medical student in the late 1980's in Houston. Any ideas?" Sue wrote back to the person and said that she knew the answer, but she had to have some further information before disclosing it. The cousins have talked more and exchanged information.

Conrad Sobczak said that his family had already gotten a start on his grandfather's side of the family. His mother recorded the history less than twenty years ago. Conrad displayed an enlarged copy of the ship passenger manifest (1906) for his grandfather on Conrad's maternal side, when he came to America from Antwerp to New York, Ellis Island. Conrad's grandmother came over in 1912. Conrad has a number of pictures from both sides of the family, and he is now trying to organize them.

Liz Wisniewski said that you can get good copies of ship manifests records from Ellis Island for \$25, and she asked the group if anyone had done that? Aparently no one has.

Don Rhodes told us that he and his wife had been looking for records of her great grandfather's coming to America. They were certain that he had come through New York, so Ellis Island was the only place they searched for him but got no results. Then, Don just stumbled on records for his arrival and discovered that he had come through Philadelphia. The lesson here is to be tenacious and check everywhere to discover where your immigrant relatives entered America. It is good to remember, too, that before Ellis Island was opened, Castle Garden was open.

Barbara Protzman shared about her trip to Ellis Island with a friend this past June. Barbara has been to Ellis Island three or four times before. She said that they have added so much in terms of displays and things to read about genealogy in some of the rooms there. It is exciting to remember the part that Ellis Island played in our history.

Carole Blaseslee made an announcement about a Family History Conference to be held at Penn State University on May 19, 2018. The main

## Genealogy continued

presenter, Judy Russell, will speak on "Don't Forget the Ladies – A Genealogist's Guide to Women and the Law." The registration is \$40. Interested people can get more details at Blasco Library.

Sue Mueller introduced us to the "Linkpendium" website that she learned about on Amy Johnson Crow's Newsletter.

"Linkpendium is a site with more than 10 million links to genealogy resources. (That's a whole lot of websites!) It was created by Karen and Brian "Wolf" Leverich, the creators of RootsWeb — people who know about genealogy on the Internet. Those 10 million links include more than 1 million to U.S. resources, more than 9 million surname pages (worldwide), and about 10,000 UK links.

It's also a search engine which covers 2.8 million of those pages. Not only are these sites curated (meaning that they've been met the criteria for covering something meaningful for family historians), the site is constantly monitored for dead links. (Don't you hate it when you click on a link and that page doesn't exist anymore? So do the Leverichs. That's why they check and get rid of the dead links.)" (quoted from the Linkpendium website).

Sue gave us a quick tour of Linkpendium, saying that it was a lot easier to search by locations rather than surnames, saying that some of the sites are for pay, but most are free. Searching for Erie County sites, for example, you see that there are 1,084 links available. She said that this is not a good site if you're looking for your family. Sue's father's family came to Armstrong County, so we looked at some things on Armstrong County sites. There are links to Adjacent Counties, Cemeteries, Court and Legal Records, Military Records and Histories and many more categories.

There was a question about what ICW means with reference to Genealogy. It was A mystery to us. Finally we put "ICW+" in Google and got an article entitled: "Increasing 'In Common With' (ICW) Functionality at Family Tree DNA." The

ICW feature shows you who your matches match in common with you. For more information put it in Google.

Susan Wilber asked about where a church in Erie called Christ German Evangelical Church. No one was sure. Another question she had was "Does anyone here belong to the Ulm Society? No one does. She also had a question about the Erie Society for Genealogical Research (ESGR) - What does it cost? It costs \$15/year; cost is not prorated if you join late. Bill Klauk said that ESGR does have a good new website: www.genealogyerie.org. The problem with ESGR is that they do not have the storage area they had when they were on State St. A lot of things can only be accessed of you have a membership in the Erie Historical Society. It is another \$15 to join the Historical Society. Helen Shimek is currently doing a series of presentations on DNA at the ESGR.

Barbara Protzman gave us some good, sage advice – Don't ever give up on a Google random search. She got good results in a round about way, searching for her husband's information. She has been working on his DNA. Tenacity is the key.

Sue Mueller announced that she will be offering another free Genealogy Course on the last Tuesday of April, the 24th. at the Lincoln Center on Manchester Road at 10:00 a.m. Her topic will be "Census'- A Springboard to More."

Sue mentioned that Erie County Marriage Licenses from 1885-1950 are online.

Bill Klauk reported that he and Janice Castro of our SIG had recently visited the Edinboro Historical Society. The interesting presentation was about the Goodell sisters. Bill said he is a distant relative of the Goodell sisters (7th cousin 1x removed). The Goodell Garden Society is gathering stories about the Goodell sisters from those who knew them.

Conrad Sobczak asked a question about the value in belonging to a national society for genealogy,

## Genealogy continued & INFO

such as a Polish one, a German one, etc. The suggestion was that it probably depends on what one's particular interest is.

Liz Wisniewski commented that it is surprising where we find valuable sources of information for our family history. Letters, address books, Christmas cards and notes can end up being very valuable.

Bill Klauk has a six page letter that his mother wrote to his father when he was in the service describing Bill's birth in detail. It describes the 24 hours before his birth and the 24 hours after his birth. Bill only discovered this letter after his father had passed. He considers it a treasure.

Don Rhodes mentioned the name of a communication app called "Snapchat" that some of us did not know about. The message disappears within minutes, unless you can copy it very quickly. Carole Blakeslee found on a website a reference to a book on her family tree. She has been able to borrow it through an inter-library loan after talking with Debbi Lyon at Blasco Library. It is a treasure to her.

Lucia Doyle told of a great grandfather who died in the early 1930's. She was reading some of his history. He had written a book in the early part of the 20th century. She found it on Amazon.com. and was very happy about that.

So, we heard about wonderful serendipities from a number of SIG members at the meeting. The meeting was adjourned at 9:00 p.m. The next meeting will be on Tuesday, May 1, 2018 at the Kelleys' home.

Respectfully submitted, Harold D. Kelley

#### **WINDOWS UPDATE TUESDAY**

May 10th Windows updates were heard round the globe as many of the udates kicked some servers and programs a good one.

Make sure these updates are done. You may have to reboot a couple of times. Even if you have auto update toggled it may be necessary to see if these updates have actually been done. In win10 go to settings other versions in control panel updates.

Good article to read. Link

Part of this came from Louis Cioccio and part from articles and complaints voiced after the update.

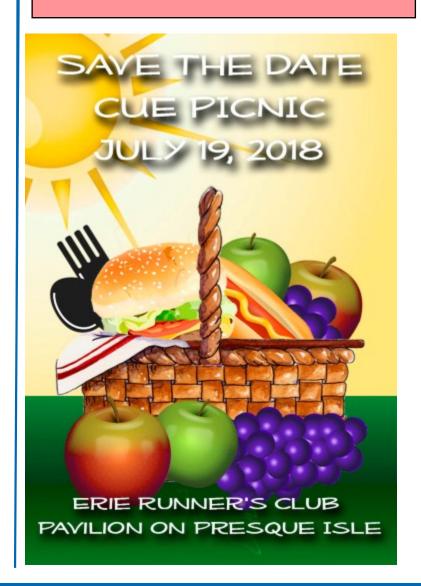

### **Hand Held Device**

## Hand Held Device SIG Report, April 23, 2018 Meeting

The HHD SIG met at 7:00 PM on the fourth Monday of the month at my home.

One of our members is planning two big trips and had a number of questions about transferring and storing photos taken on the iPhone and making sure there were backups of those once in a lifetime photos. Since vacation season is upon us, I wanted to write this report in a manner that could be used as i**Phone photography guidelines** by others who travel.

Before taking pictures that you want to transfer to your computer or share with others, make sure the photo and video format is <u>not the new Apple format</u> introduced as an option in iOS 11. Go to Settings/Camera/Formats and choose Most Compatible. That gets you the JPEG photo format and compatible video format.

Apple provides convenient and reliable backup through iCloud. Make sure saving to iCloud is enabled by going to Settings/Photos and choosing iCloud Photo Library. While you are there, make sure the Optimize iPhone Storage entry is checked. That loads recent photos as full resolution and saves a low resolution thumbnail image for older photos on the iPhone if your phone is running short on storage space. This function is automatic if Optimize iPhone Storage is checked and you still have access to the full resolution image in iCloud if you have wireless or cellular data connection. As to how many photos can be stored on the phone itself, in full resolution, figure about 2.5 MB for the average JPEG image, so if you have 2.5 GB free on your phone, you can store about 1000 images. Videos, of course, require much more storage; how much depends on the length of the video. If you take a lot of videos, monitor the remaining available storage at Settings/General/iPhone Storage. Note that if you delete a photo or video from your iPhone, it will also be deleted from iCloud the next time the phone connects with iCloud.

Backing up photos to iCloud usually requires a wireless connection while charging the phone however iOS 11 added the capability to backup photos to iCloud by cellular data connection if enabled and a wireless connection is not available. Go to Settings/Cellular and make sure Cellular Data and Photos are both switched on. If you are traveling domestically, this assures a backup in most areas. Turn it off if you are traveling to another country.

You may need to have more iCloud storage space than the free 5GB Apple provides if you take a lot of photos and videos. For 99 cents a month you can get 50 GB of iCloud storage. If you don't want to use iCloud, you can turn on the older system, My Photo Stream. That system is free up to a limit of 1000 photos but does not store videos or live photos and photos are stored for only 30 days and then erased. I don't know why anyone would choose to use My Photo Stream over iCould Photo Library, but it is there as an option.

Photos and videos stored on iCloud can easily be downloaded to a flash drive. If you are at your Mac. insert your flash drive, set your browser download location to the flash drive, log in to iCloud, click on Photos, select what you want to download and click on the download cloud symbol. Then reset your browser download location. For Windows users, insert the flash drive, log in to iCloud, click on Photos and copy and paste the photos you want to the flash drive. If your computer is not available, there are also various iPhone flash drives that have both a Lightning connector and a USB connector that, with an app installed on the phone, will allow you to download photos and videos directly from the iPhone. Then use the USB connection to upload the photos and videos to your computer.

As a final guide to taking vacation photos, we watched several YouTube videos. The best of these is:

How to use the iphone camera (youtube)\
Enjoy preserving those special vacation memories

## **Hand Held Device** continued

by taking photos and videos with your iPhone. It is the camera that is always with you. By the way, you may want to take a portable charger so your battery isn't dead when that perfect photo comes along.

The next scheduled meeting date is Monday, May 28. That is also Memorial Day, but if there is sufficient interest the meeting will be held as usual

John Fair

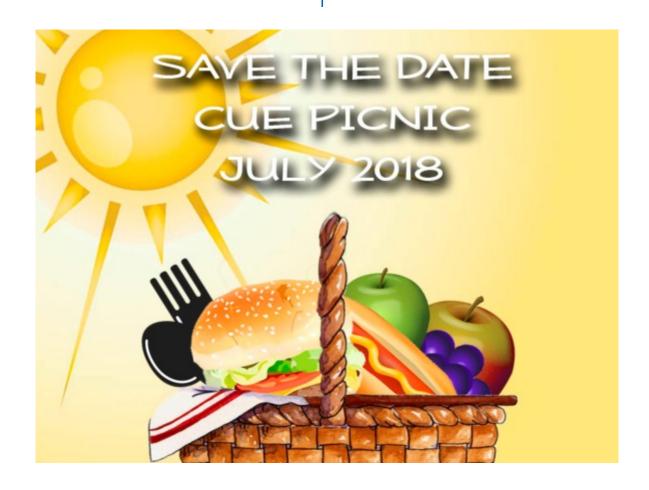

## Cheap Mac Computer Speedup

Cheap Mac Computer Speedup by Tom Kuklinski

I finally found it! I have been crying for a long time that my MacBook Pro i7 was very SLOOOW.

My friend Lou, had the idea of increasing the RAM memory and change the mechanical hard drive to a solid state Drive. That costs a lot of money and I did not want to spend that much. The cost would be about \$400.00. After all the machine already had 8 Gig of RAM and 750 Gig Hard Drive.

I made more inquires and looked up 'how to's' and wanted to know a way to speed up the MAC. Often I would turn it on and it would just sit there doing its thing but not doing what I wanted it to do. I could hear the hard drive spinning so I know it was something. I tried several clean up programs to no help. I had plenty of free space on the hard drive so what was I to do. I checked the Activity Monitor's Memory and seemed to be within toleration.

Then I looked at the ACTIVITY MONITOR'S CPU and studied it. I noticed a Process named 'mdworker' taking up CPU time. I was not familiar with that one so I looked it up. MDWORKER belongs to SPOTLIGHT. As you know, SPOTLIGHT is the Mac's OS way of indexing files on the MAC.

I also noticed that MAIL was consuming a lot of my CPU time. At this point I was not using MAIL. This got me to think. Spotlight and Mail are consuming precious CPU time even when I am not using these programs. I learned that SPOTLIGHT was indexing my MAIL app. In my case I have about 20 years of email so there is much to index.

Okay, I think I am on to something. How do I capture my computer to work for me and not for itself? Actually closing MAIL did not seem to help and still mdworker continued. So I looked into Spotlight. Did you know that you can actually tell Spotlight what to index and what not to index?

I went to SYSTEM PREFERENCES and opened SPOTLIGHT. There are files that Spotlight will index under the SEARCH RESULTS tab. I noticed another tab. It was PRIVACY. I opened PRIVACY. Here I can tell Spotlight NOT to Index folders that I choose not to index. I placed MAIL into the Privacy tab and the computer responded favorably. It gave me control.

At this point I then also choose many other file folders that I do not want to index. I experimented with some and kept them in Privacy and took others out.

Now I have a fast computer again. Perhaps you might find this useful also.

## **CUE Membership Benefits**

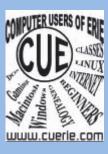

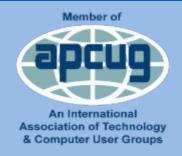

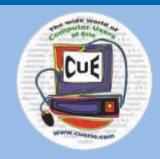

The largest computer users group in northwest Pennsylvania, CUE has served Erie and surrounding communities since 1982. CUE provides a forum for people to learn about computers and have fun doing so. The group meets the third Thursday each month, with the exception of the months of July and December. In July the group gathers for a picnic and December is the annual holiday party (dates vary). With the closing of Holy Rosary School where the group had been meeting for many years, CUE meetings are now at Wayside Presbyterian Church, 1205 Asbury Road, Erie. Meetings from April through October are at 7:00 p.m. From November through March the meetings are at 2:00 in the afternoon.

Our monthly meetings are open to the public regardless of age or ability. Many of our members are senior citizens who span a wide range of capabilities and interests but share a desire to know more about how to use computer related technology. Our role is to provide a forum for continuous learning from each other. CUE has a closed Google gmail group that is used to communicate with members and/or to post questions or problems and to seek answers from the membership. Members pay an annual membership fee of \$24 and receive a membership directory, monthly newsletter and are invited to attend the monthly general meeting and any of the Special Interest Group (SIGs) meetings usually held in a member's home. Locations and times vary, so check the online EVENTS Calendar on the website

for the latest information. SIG topics include:

Digital photography [and photo safari]

Genealogy

Macintosh computers

Computer troubleshooting

Beginners users group (BUG)

Handheld smartphones and tablets

CUE is a member of the Association of Personal Computer User Groups (APCUG). APCUG is an International, platform-independent, volunteer-run, non-profit organization devoted to helping member User Groups offer enhanced services to their members. Some of the membership benefits include:

Speakers bureau

Free virtual technology conferences

Regional conference

Push newsletter articles.

Discounts and special offers from vendors

User group newsletters online

Find us online at http://www.cuerie.com/. And Facebook @curerie

PLEASE PRINT

#### COMPUTER USERS OF ERIE

#### MEMBERSHIP APPLICATION

| Today's Date |
|--------------|
|--------------|

| Last Name   | First Name |     |
|-------------|------------|-----|
| Address     |            |     |
| City, State | Zip        |     |
| Home Phone  | Cell Phone | 9   |
| Your Email  |            | - 1 |

The yearly dues are payable in August of each year. The dues are \$24 annual.

For NEW members only, when you join outside the annual cycle your initial dues are based upon the month you join. Follow the schedule below.

| August \$24   | September \$22 | October \$20  | November \$18 |
|---------------|----------------|---------------|---------------|
| December \$16 | January \$14   | February \$12 | March \$10    |
| April \$8     | May \$6        | June \$4      | July \$2      |

<sup>\*</sup>STUDENT Rates Student membership: \$15.00 / year <u>Student members MUST present proof of student status</u>

Information provided on this form will be placed into a CUE Membership Directory.

| What is your Computer or De<br>Windows Mac Android<br>Tablet Linux Other |                              | Send completed application to:  Computer Users of Erie PO BOX 8941 |
|--------------------------------------------------------------------------|------------------------------|--------------------------------------------------------------------|
| What is you level of experti<br>Novice I know some I want<br>Expert      |                              | Erie, Pa 16505-0941                                                |
| What do yo                                                               | ou wish to gain by joining ( | Computer Users of Erie?                                            |

## CUE Officer Information

| <u>Officers</u>             |                         |              |
|-----------------------------|-------------------------|--------------|
| <u>President</u>            |                         |              |
| Paul Francis                | pdfflyer@roadrunner.com | 814-882-1175 |
| Vice President              |                         |              |
| John Fair                   | johncfair@gmail.com     | 814-474-3055 |
| <u>Secretary</u>            |                         |              |
| Don Grim                    | grimcyber@yahoo.com     | 814-461-8289 |
| <u>Treasurer</u>            |                         |              |
| Suzanne Matthews            | pdxmatthews@aol.com     | 814-790-4185 |
| At-Large Board              |                         |              |
| Lou Cioccio                 | lcioccio@mac.com        | 814-868-1320 |
| Susan Mueller               | suepasta@roadrunner.com | 814-688-1262 |
| Janice Castro               | janicecastro@gmail.com  | 814-5439-128 |
| Hal Kelley                  | ghkelley@verizon.net    | 814-836-1803 |
| Conrad Sobczak              | hatsob@verizon.net      | 814-899-9699 |
| Alternate At-Large<br>Board |                         |              |
| Allison McKinstry           | alli25@yahoo.com        | 814-602-4863 |
| George Younkin              | gry10750@gmail.com      | 814-833-3144 |
| Marsha Keller               | dekmak43@gmail.com      | 814-449-4682 |
| Special Interest Groups     | _                       |              |
| Beginner's User Group       |                         |              |
| Digital Photo               |                         |              |
| Lou Cioccio                 | lcioccio@mac.com        | 814-868-1320 |
| <u>Genealogy</u>            |                         |              |
| Hal Kelley                  | ghkelley@verizon.net    | 814-836-1803 |
| Hand Held Devices           |                         |              |
| John Fair                   | johnfair@roadrunner.com | 814-474-3055 |
| <u>Macintosh</u>            |                         |              |
| Lou Cioccio                 | lcioccio@mac.com        | 814-868-1320 |
| Other Resources             |                         |              |
| CUE Historian               |                         |              |
| Tom Kuklinski               | tkuklinski@gmail.com    | 814-746-9165 |
| DOS Information             |                         |              |
| Don Grim                    | grimcyber@yahoo.com     | 814-461-8289 |
| <u>Editor</u>               |                         |              |
| Tanya Mattson               | bookworm1707@gmail.com  | 814-833-1404 |
| <u>Librarian</u>            |                         |              |
| Tanya Mattson               | bookworm1707@gmail.com  | 814-833-1404 |
| <u>Webmaster</u>            |                         |              |
| Tom Kuklinski               | tkuklinski@gmail.com    | 814-746-9165 |

## About HORIZONS

Horizons is published monthly by the Computer Users of Erie (CUE), an independent, nonprofit computer user group, dedicated to the education and support of our members. The opinions expressed herein are those of the individual authors or the editor, and do not necessarily reflect the opinions of CUE.

This publication is Copyright © 2018 by the Computer Users of Erie. All rights reserved. Permission to reprint is hereby granted to any Nonprofit Organization, as long as proper credit is given, or not restricted by the original author or source.

**Advertising:** Advertising is welcome from both our members and commercial sources. For current advertising rates, please send an email to the Editor requesting a copy of the Ad Rates file **Address Changes:** Any recipient of Horizons is urged to submit a change of address notification to the Editor, either via US Mail to the address shown below, or (preferably) via email, so we may keep our records accurate.

**Newsletter Exchange:** CUE welcomes newsletters from other user groups. If you would like to exchange newsletters, either by US Mail or via electronic (Internet) delivery, please send your newsletter to the address listed below. We will add your name to our mailing list and send you our newsletter in return.

**Submissions:** Submissions are always welcome from our members or outside sources. Submissions may be articles, images, cartoons, etc. For first time authors, please request a copy of our Submissions Guidelines from the Editor, prior to submitting any items. This will help to eliminate publication Delays. Submissions are due by the **SECOND TUESDAY** of each month.

**Correspondence:** General correspondence to CUE may be sent via US Mail to:

Computer Users of Erie PO Box 8941 Erie, PA 16505-0941 USA Email: <u>cuerie@qmail.com</u>

Editor Email: bookworm1707@gmail.com

#### **CUE Disclaimer**

The Computer Users of Erie (CUE), a nonprofit affiliate of APCUG, is not connected with, nor does it represent the interests of such organizations as IBM, Apple, Texas Instruments, Microsoft, or any other manufacturer or vendor, nor can it assume responsibility for the accuracy or misrepresentation of materials or statements found in advertisements, articles, announcements, or presentations appearing in its newsletter or at CUE sponsored meetings.

The members of the CUE Board of Directors, committees and SIGs are volunteers giving of their time and energy to assist CUE members through education. CUE shall not be held liable in name or performance for the outcome of activities or agreements to provide services offered by any person in the name of CUE.

CUE welcomes comments, letters, original articles and programs for its newsletter. Such materials may be submitted to: CUE Editor, P.O. Box 8941, Erie, PA, 165050941. Also can email <a href="mailto:bookworm1707@gmail.com">bookworm1707@gmail.com</a>. Permission is hereby granted to other nonprofit computer user groups to reprint articles appearing herein, unless specifically restricted, provided credit is given to both its author, if known, and its original source.

# CUE Computer Users of Erie Erie, PA

Directions to
Wayside Presbyterian Church
CUE Members and Visitors

Wayside Presbyterian Church at 1208 Asbury Road is approximately three blocks north of the intersection of Asbury Road and Route 5. This intersection is at the northwest corner of the Erie International Airport property. Following Asbury, turn left at the first marked driveway for the church. During the afternoon winter schedule (2:00 PM the months of November, January, February and March), entry is through the two sets of blue double doors. Use the buzzer to gain entry if the doors are locked. During the normal evening schedule (7:00 PM the remaining months) use the double doors on the south side of the Christian Education wing. Signs are posted in the building to direct you to the meeting room.

#### **Finding Wayside Presbyterian Church**

**From west of Eire International Airport:** Follow Route 5 to the intersection of Asbury and Route 5. Turn hard left onto Asbury Road. Look for the church on the left approximately 3 blocks north of the intersection.

**From South of Erie:** Take Interstate 79 north to the 26<sup>th</sup> Street (Route 20) Exit. Bear left onto 26 th Street (Route 20) west. Follow Route 20 about 3.4 miles west to Asbury Road. Turn right (at the Sheetz Gas Station) onto Asbury and follow it straight across Route 5. Look for the church on the left approximately 3 blocks north of the intersection.

**From East of Erie International Airport:** Follow 26<sup>th</sup> Street (Route 20) west to Asbury Road. Turn right onto Asbury and follow it straight across Route 5. Look for the church on the left approximately 3 blocks north of the intersection.

OR Follow 12<sup>th</sup> Street (Route 5) west past the airport to Asbury Road. Turn right onto Asbury Road. Look for the church on the left approximately 3 blocks north of the intersection.

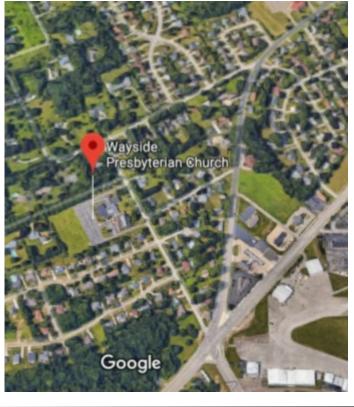

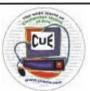

Horizons Computer Users of Erie PO Box 8941 Erie, PA 16505-0941

Postmaster: Address Service Requested

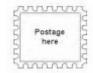

Address label here